## <span id="page-0-0"></span>OrangeFS Hochleistungs-Ein-/Ausgabe

### Michael Kuhn

Wissenschaftliches Rechnen Fachbereich Informatik Universität Hamburg

### 2015-06-29

<span id="page-1-0"></span>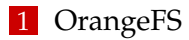

- [Orientierung](#page-2-0)
- **[Einleitung](#page-3-0)**
- **[Installation und Konfiguration](#page-7-0)**
- **[Funktionsweise](#page-9-0)**
- [Schnittstellen](#page-16-0)
- [Verteilungsfunktionen](#page-22-0)
- [Sicherheit](#page-26-0)
- **[Interne Funktionsweise](#page-33-0)**
- [Zusammenfassung](#page-48-0)

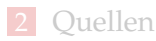

### <span id="page-2-0"></span>E/A-Schichten

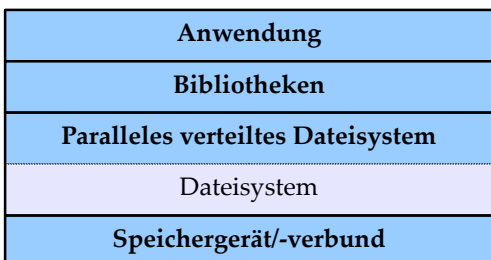

### Abbildung: E/A-Schichten

# Überblick

<span id="page-3-0"></span>[Einleitung](#page-3-0)

### ■ Weiterentwicklung von PVFS

- Entwicklung durch Clemson University, Argonne National Laboratory und Omnibond
- Open Source (LGPL)
	- > 250.000 Zeilen Code
- Läuft komplett im User-Space
- Beliebt für Forschungsprojekte
	- Deutlich einfacherer Einstieg als Lustre

### Historie

<span id="page-4-0"></span>[Einleitung](#page-4-0)

- 1993: PVFS Version 0 als NASA-Projekt
- 1994: PVFS Version 1 mit TCP-Unterstützung
- 1997: Veröffentlichung als Open Source
- 2003: Veröffentlichung von PVFS Version 2
- 2008: Start von OrangeFS als Entwicklungszweig
- 2010: OrangeFS ersetzt PVFS als Hauptversion

### <span id="page-5-0"></span>Historie. . .

- 2.8.5: Server-zu-Server-Kommunikation, Replikation für unveränderbare Dateien, SSD-Unterstützung für Metadaten
- 2.8.6: Direct-Interface-Bibliotheken, Unterstützung für WebDAV und S3
- 2.8.8: Unterstützung für Hadoop MapReduce
- 2.9: Neue Sicherheitsmechanismen, verteilte Metadaten für Verzeichniseinträge

### <span id="page-6-0"></span>Funktionalität

### ■ Sehr gute MPI-IO-Unterstützung

- Natives Backend in ROMIO
- Entwicklergruppe um MPICH und ROMIO
- Unterstützung für POSIX-Schnittstellen
	- Direct-Interface-Bibliotheken
	- FUSE-Dateisystem  $\mathbf{r}$
	- Optionales Kernelmodul

### <span id="page-7-0"></span>Installation

### ■ Sehr einfache Benutzung und Installation

```
1 \mid$ {apt,dnf,yum} install bison flex libdb-dev[el]
\frac{2}{3}3 $ wget .../orangefs-x.y.z.tar.gz
4 \mid$ tar xf orangefs-x.y.z.tar.gz
5 \mid $ cd orangefs-x.y.z
\frac{6}{7}7 $ ./configure --prefix=${PREFIX} --enable-shared
8 \mid$ make --jobs=$(nproc)
9 \mid$ make install
```
# <span id="page-8-0"></span>Konfiguration

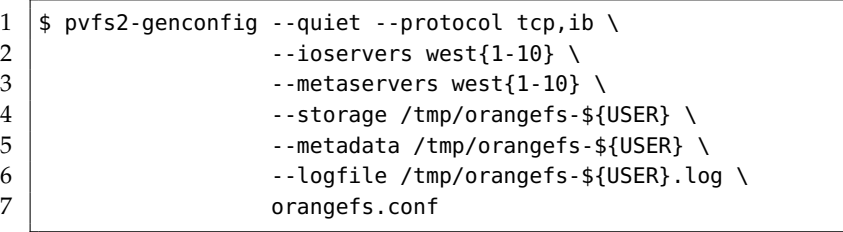

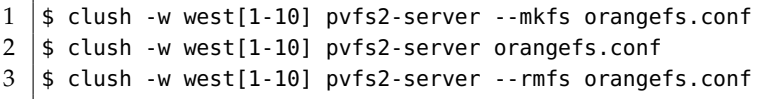

<span id="page-9-0"></span>[OrangeFS](#page-1-0) [Quellen](#page-49-0)

## Funktionsweise [\[2\]](#page-50-1)

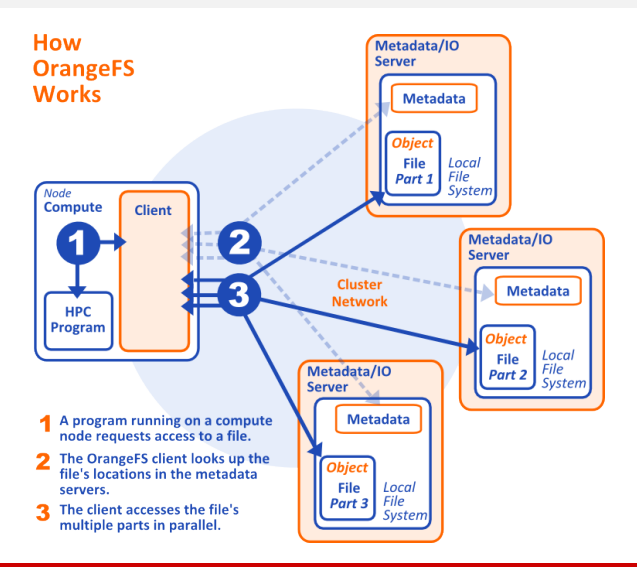

- <span id="page-10-0"></span>■ OrangeFS ist objekt-basiert
	- $\blacksquare$  Jede Datei und jedes Verzeichnis besteht aus mindestens zwei Objekten
	- Eines für Metadaten und die restlichen für Daten
- Server arbeiten mit Objekten, Bytestreams und Key-Value-Paaren
	- Objekte haben eindeutige Handles
	- Bytestreams für Daten
	- Key-Value-Paare für Attribute und Metadaten
	- Objekte nutzen Bytestreams und/oder Key-Value-Paare

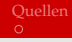

<span id="page-11-0"></span>Key-Value-Paare werden mit der Berkeley DB verwaltet Bytestreams werden in POSIX-Dateisystem gespeichert

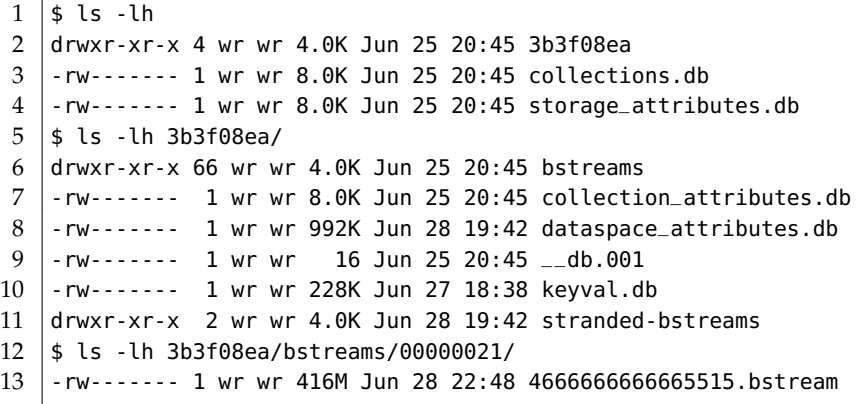

- <span id="page-12-0"></span>■ Vier Hauptobjekttypen
	- Datafile, Metafile, Directory, Symlink
- Metafiles repräsentieren Dateien
	- Speichern Metadaten wie Eigentümer und Berechtigungen
	- Enthalten außerdem Handles mehrerer Datafiles (inklusive deren Verteilung)
	- Größe wird nicht explizit gespeichert

### <span id="page-13-0"></span>■ Datafiles repräsentieren Daten

- Verteilt über alle Server
- Keine Metadaten, nur eigentliche Dateiinhalte
- Directories repräsentieren Verzeichnisse
	- Speichern Metadaten wie Eigentümer und Berechtigungen
	- Außerdem Handles von Directory-Data-Objekten
- Symlinks repräsentieren symbolische Verweise

<span id="page-14-0"></span>[OrangeFS](#page-1-0) [Quellen](#page-49-0)

# Funktionsweise. . . [\[2\]](#page-50-1)

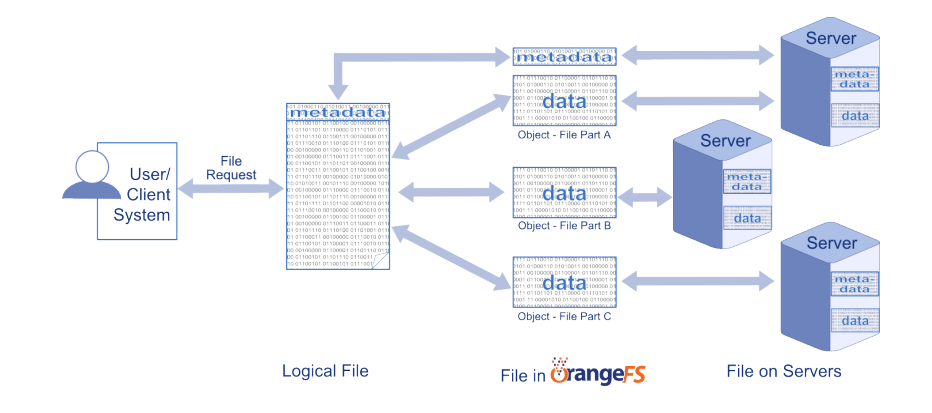

### <span id="page-15-0"></span>**Logical Flow of Distributed Metadata**

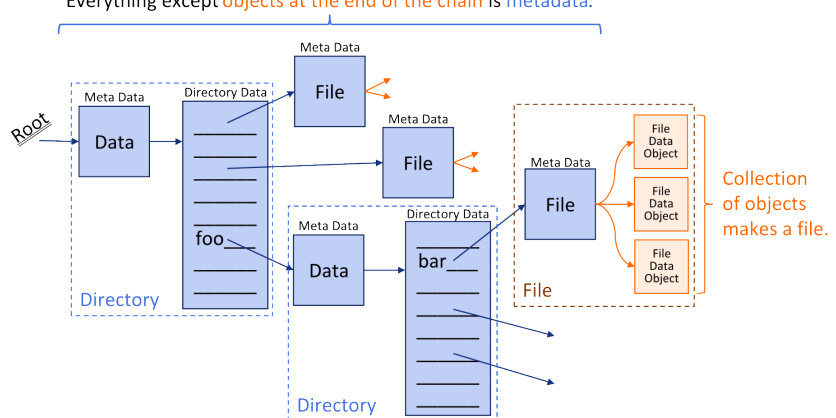

Everything except objects at the end of the chain is metadata.

## <span id="page-16-0"></span>Schnittstellen

- Vier Bibliotheken
	- libofs, liborangefsposix, liborangefs und libpvfs2
- ∎libofs
	- Funktionen aus POSIX (inkl. stdio), FTS und glob
		- open, read, fopen, fread, fts\_open, fts\_read,...
	- Verhalten sich genauso wie Originalfunktionen
	- Funktionieren sowohl mit OrangeFS- als auch POSIX-Dateisystemen
- liborangefsposix
	- Zusammenfassung anderer Bibliotheken

### <span id="page-17-0"></span>liborangefs

- Enthält POSIX-PVFS-Funktionen
	- pvfs\_open,  $pvs$  read,  $pvs$  write,...
- Verhalten sich wie POSIX-Funktionen
- Funktioniert nur mit OrangeFS-Dateisystemen
- libpvfs2
	- Enthält das native System Interface
		- PVFS\_sys\_lookup, PVFS\_sys\_getattr, PVFS\_sys\_io
	- Nicht für direkte Benutzung gedacht
	- Basis für entwicklerfreundliche API

# <span id="page-18-0"></span>Schnittstellen... [\[2\]](#page-50-1)

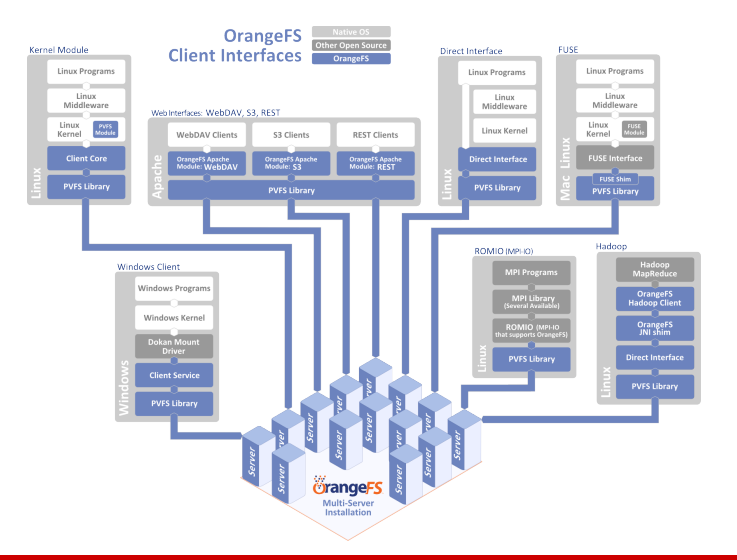

- <span id="page-19-0"></span>Anwendungen können direkt gegen entsprechende Bibliotheken gelinkt werden
- Alternativ Preloading von Bibliotheken

```
1 \mid$ gcc -o orange_app -L${PREFIX}/lib orange_app.c -lorangefs
\begin{array}{c|c} 2 & \text{\$} \end{array}./orange_app<br>3 $ \begin{array}{c} \text{\$} \end{array}gcc -o posix_app -L${PREFIX}/lib posix_app.c -lofs
        ./posix_app
```
- 1 \$ **export** LD\_LIBRARY\_PATH=\${PREFIX}/lib
- 2 | \$ **export** LD\_PRELOAD=\${PREFIX}/lib/libofs.so
- $\frac{3}{2}$  ./my\_app

- <span id="page-20-0"></span>■ POSIX-Schnittstellen erlauben auch Zugriff auf OrangeFS-Funktionalität
- Geregelt über spezielle Flags beim open-Aufruf
	- Für pvfs\_open und open aber nicht für fopen
	- **Beispiele:**

Verteilungsfunktion (PVFS\_HINT\_DISTRIBUTION\_NAME), Anzahl der Datafiles (PVFS\_HINT\_DFILE\_COUNT\_NAME), Caching (PVFS\_HINT\_CACHE\_NAME) etc.

■ Meistens nur Auswirkungen beim Erstellen

```
1 \mid \text{int} fd;
2 | PVFS_hint myhint = NULL;3 int layout = PVFS_SYS_LAYOUT_RANDOM;
4
5 PVFS_hint_add(&myhint, PVFS_HINT_LAYOUT_NAME, sizeof(layout),
        \hookrightarrow &layout);
6
7 | fd = pyfs\_open("/pat/to/file", O_CREAT | O_RDWR | O_TRWC |\hookrightarrow O_HINTS, 0644, myhint);
```
Listing 1: OrangeFS-spezifische Hinweise [\[3\]](#page-50-2)

<span id="page-22-0"></span>[Verteilungsfunktionen](#page-22-0)

# Verteilungsfunktionen

- Unterstützung für vier Verteilungsfunktionen
- basic dist
	- Speicherung in einem Datafile
	- Eventuell nützlich für kleine Dateien
- simple\_stripe (Standard)
	- Round Robin mit fester Streifenbreite
	- Entspricht der Verteilungsfunktion in Lustre
	- Parameter:
		- strip\_size: Streifenbreite

### <span id="page-23-0"></span>Verteilungsfunktionen. . .

### $\blacksquare$  twod\_stripe

- Verteilung nach 2D-Muster über Gruppen von Datafiles
- **Erlaubt Einteilung von Servern in Gruppen**
- Parameter:
	- num\_groups: Anzahl Datafile-Gruppen
	- strip\_size: Streifenbreite
	- group\_strip\_factor: Anzahl Streifen pro Server und Gruppe bevor nächste Gruppe benutzt wird
- varstrip\_dist
	- Round Robin mit variabler Streifenbreite
	- Erlaubt Anpassung an heterogene Server
	- Parameter:
		- strips: Streifenbreiten pro Server
		- Beispiel: 0:25K; 1:128K; 2:64K; 3:128K;

<span id="page-24-0"></span>[Verteilungsfunktionen](#page-24-0)

```
Verteilungsfunktionen. . .
```

```
1 PVFS_sys_dist *new_dist;
2 PVFS_size strip_size;
3
4 |new_dist = PVFS_sys_dist_lookup("simple_stripe");
5 PVFS_sys_dist_setparam(new_dist, "strip_size", &strip_size);
6 PVFS_sys_create(entry_name, parent_ref, attr, credentials,
       \hookrightarrow new_dist, &resp_create, NULL, hints);
```
Listing 2: Verteilungsfunktion setzen [\[3\]](#page-50-2)

## <span id="page-25-0"></span>Verteilungsfunktionen. . .

- Zusätzlich Unterstützung für vier Layouts
	- Legen die Reihenfolge der Server fest
- **PVFS\_SYS\_LAYOUT\_NONE** 
	- Reihenfolge wie in der Konfigurationsdatei angegeben
	- Start beim ersten Server
- **PVFS\_SYS\_LAYOUT\_ROUND\_ROBIN (Standard)** 
	- Reihenfolge wie in der Konfigurationsdatei angegeben
	- Start bei einem zufälligen Server
- **PVFS\_SYS\_LAYOUT\_RANDOM** 
	- Reihenfolge der Server ist zufällig (ohne Wiederholung)
- **PVFS\_SYS\_LAYOUT\_LIST** 
	- Reihenfolge der Server ist wie explizit angegeben

## Sicherheit

<span id="page-26-0"></span>[Sicherheit](#page-26-0)

■ Unterstützung für drei Sicherheitsmechanismen

- Standard, schlüssel-basiert und zertifikat-basiert mit LDAP
- Alle Mechanismen arbeiten mit Timeouts
- Zugriffskontrolle wird über Credentials geregelt
	- Standardmäßig senden Clients Credentials
	- Server überprüft Berechtigungen auf Basis der Credentials

# <span id="page-27-0"></span>Sicherheit... [\[2\]](#page-50-1)

### **Default Security**

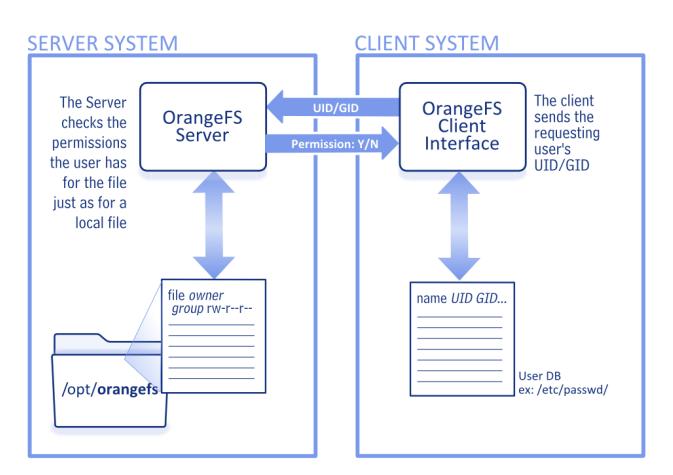

### Sicherheit. . .

<span id="page-28-0"></span>[Sicherheit](#page-28-0)

### **Benötigt keinerlei Konfiguration**

- **Einfache Installation und Konfiguration**
- Gut geeignet für Evaluationen und Tests
- Hohe Leistung
	- Keine zusätzlichen Abfragen und Dienste notwendig
- Keine hohe Sicherheit
	- Clients können beliebige Credentials senden

## <span id="page-29-0"></span>Sicherheit. . . [\[2\]](#page-50-1)

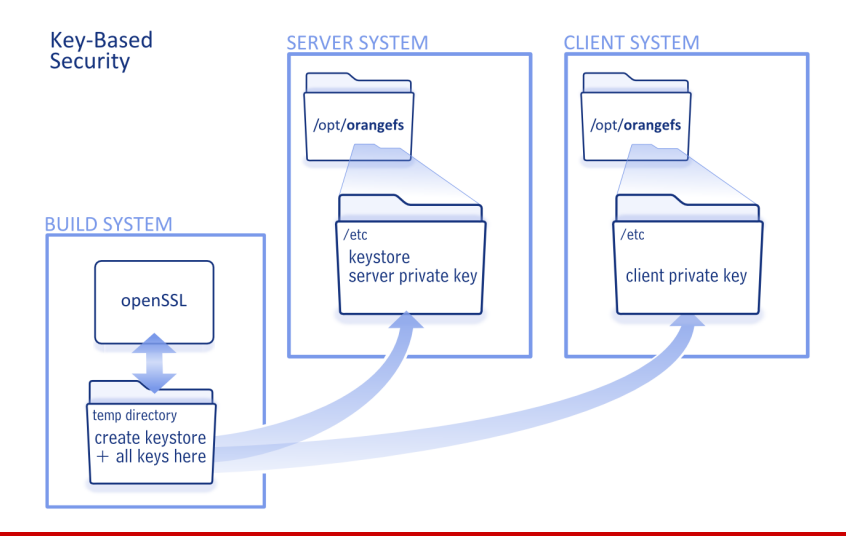

## <span id="page-30-0"></span>Sicherheit. . .

- Benutzt private und öffentliche Schlüssel zur Authentifizierung
	- Jeder Server und Client hat eigenes Schlüsselpaar
	- Server nutzen einen Schlüsselspeicher, der alle öffentlichen Schlüssel enthält
- Credentials werden signiert
	- Server prüft zusätzlich Signatur
- Schlüsselspeicher ist schwierig zu handhaben
	- Muss bei Änderungen neu generiert und verteilt werden
	- Server müssen neugestartet werden

# <span id="page-31-0"></span>Sicherheit. . . [\[2\]](#page-50-1)

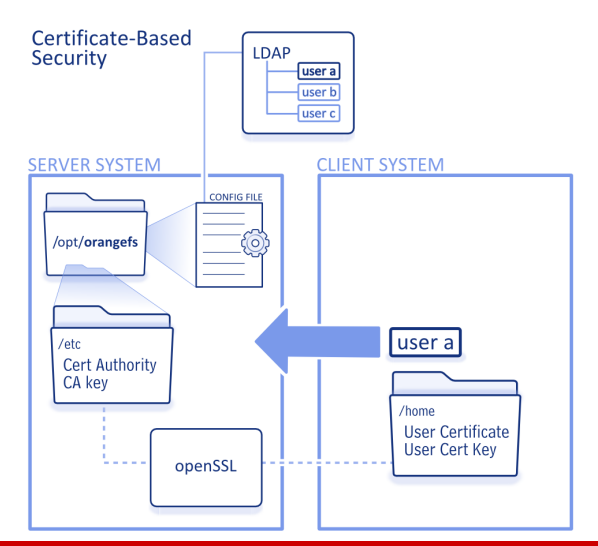

## <span id="page-32-0"></span>Sicherheit. . .

- Alle Server teilen sich eine Zertifizierungsstelle
	- Zertifizierungsstelle stellt weitere Zertifikate aus
- Jeder Benutzer hat eigenes Zertifikat
	- Wird im Home-Verzeichnis gespeichert
	- Zuordnung von Zertifikat zu Benutzer- und Gruppen-ID mit Hilfe von LDAP
- Höherer Aufwand als andere Mechanismen
	- LDAP-Installation falls noch nicht vorhanden
	- Komplexere und zusätzliche Schritte notwendig
	- Allerdings keine Server-Neustarts notwendig

<span id="page-33-0"></span>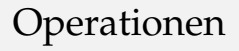

- Zwei Varianten von allen Operationen
	- PVFS\_sys\_op und PVFS\_isys\_op
	- Synchron und asynchron
- Eigentliche Funktionalität asynchron implementiert
	- Synchrone Variante ruft asynchrone auf
	- PVFS\_sys\_wait und PVFS\_sys\_release
- Vielzahl an structs und unions
	- Generische Datenstrukturen für alle Operationen

<span id="page-34-0"></span>[Interne Funktionsweise](#page-34-0)

```
1 PVFS_error PVFS_isys_create (...)
 \begin{array}{c|c} 2 & 4 \\ 3 & 2 \end{array}\begin{array}{c|c} 3 & \text{PINT\_smcb *smcb = NULL;} \ \hline 4 & \text{PINT\_client\_sm *sm\_p = 0} \end{array}\begin{array}{ccc} 4 & \text{PINT\_client\_sm} * \text{sm\_p = NULL}; \\ 5 & \dots \end{array}5 ...
 6 PINT_smcb_alloc(&smcb, PVFS_SYS_CREATE, ...);
 7 sm_p = PINT_sm_frame(smcb, PINT_FRAME_CURRENT);
 8 ...
 9 \mid sm_p->u.create.object_name = object_name;
10 ...
11 sm_p->parent_ref = parent_ref;
12 sm_p->object_ref = parent_ref;
13 ...
14 return PINT_client_state_machine_post(smcb, ...);
15 }
```
## <span id="page-35-0"></span>State Machines

- Operationen werden als State Machines abgearbeitet
	- . sm-Dateien enthalten Beschreibung
	- statecomp-Werkzeug generiert .c-Dateien aus .sm-Dateien
	- **Eigener Parser und Scanner**
- **State Machines bestehen aus Zuständen und Übergängen** 
	- Immer in genau einem Zustand
	- In jedem Zustand wird eine Funktion oder geschachtelte State Machine ausgeführt
	- Rückgabewert bestimmt Übergang
	- Beginn mit erstem Zustand und Ende mit terminate- bzw. return-Zustand

```
1 machine pvfs2_client_create_sm
\frac{2}{3}state init
\overline{4}5 cun create_init;
6 default => parent_getattr;
 7 }
8
9 \mid state parent_getattr
10 {
11 | jump pvfs2_client_getattr_sm;
12 success => parent_qetattr_inspect;
13 default => cleanup;
14 }
15 ...
16 }
```
<span id="page-37-0"></span>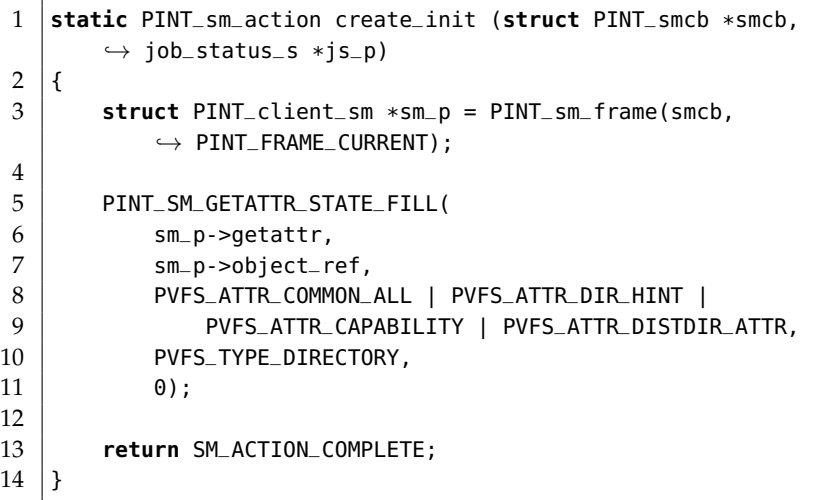

<span id="page-38-0"></span>[OrangeFS](#page-1-0) [Quellen](#page-49-0) and Control of the Control of the Control of the Control of the Control of the Control of Quellen

[Interne Funktionsweise](#page-38-0)

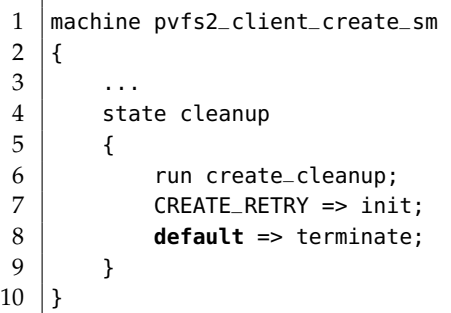

<span id="page-39-0"></span>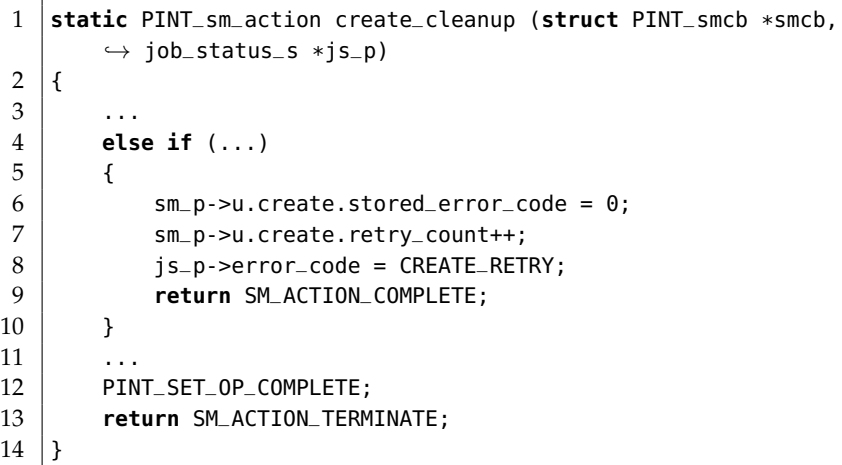

### <span id="page-40-0"></span>Message Pairs

- Kommunikation über Message Pairs
	- Anfrage durch Client, Antwort durch Server
- Abarbeitung durch spezielle State Machine
	- Name: pvfs2\_msqpairarray\_sm
	- Kümmert sich um Senden und Empfangen
		- Fehlgeschlagene Operationen werden wiederholt
	- Zusätzlich En-/Decoding der Nachrichten
	- Aufruf eines definierbaren Callbacks

<span id="page-41-0"></span>[Interne Funktionsweise](#page-41-0)

```
1 machine pvfs2_client_create_sm
2 { ...
3 state create_setup_msgpair
\overline{4}5 \vert run create_create_setup_msqpair;
6 success => create_xfer_msqpair;
7 default => cleanup;
 8 }
9 state create_xfer_msqpair
10 {
11 | jump pvfs2_msqpairarray_sm;
12 success => crdirent_setup_msgpair;
13 default => cleanup;
14 }
15 ...
16 }
```

```
1 PINT_msgpair_init(&sm_p->msgarray_op);
2 \mid msg_p = \&sm_p-\&sqarray_op, msg_p.msq pair;3 ...
4 PINT_SERVREQ_CREATE_FILL(
5 msq_p->req,
6 \mid sm_p->qetattr.attr.capability,
\begin{array}{c} 7 \ 7 \ 8 \end{array} \begin{array}{c} *sm_p->cred_p,<br>8 \end{array} sm_p->obiect_r
         8 sm_p->object_ref.fs_id,
9 \mid sm_p->u.create.attr,
10 | sm_p->u.create.num_data_files,
11 | sm_p->u.create.layout,
12 sm_p->hints);
13 \ldots14 |msg_p->comp_fn = create_comp_fn;
15 ...
16 PINT_sm_push_frame(smcb, 0, &sm_p->msgarray_op);
```
<span id="page-43-0"></span>[Interne Funktionsweise](#page-43-0)

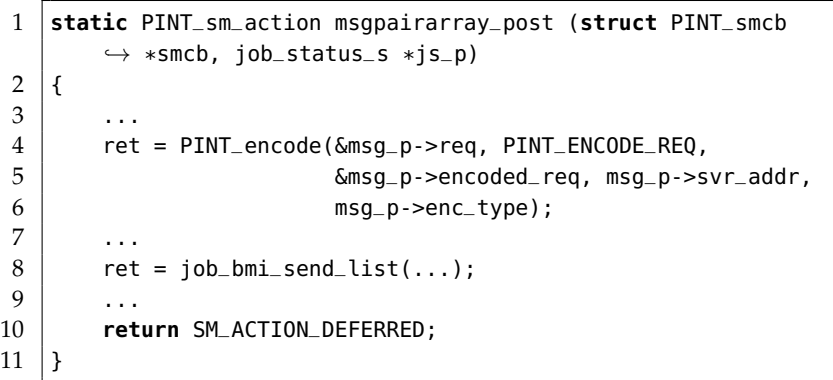

### <span id="page-44-0"></span>■ Nachrichten werden für Versand kodiert

- Bei Empfang wieder dekodiert
- Unterschiedliche Encodings für Anfragen und Antworten
	- Unterschiedliche Felder interessant
	- Beispielsweise für Create-Operation:
		- Anfrage: Dateisystem-ID, Credentials, Datafile-Parameter
		- Antwort: Metafile-Handle und -Attribute
- Unterstützung für mehrere Encoding-Typen
	- Standardmäßig "little endian bytefield encoding"
	- Geschachtelte Makros, die Daten umwandeln und kopieren

```
1 endecode_fields_6_struct(PVFS_servreq_create, ...);
2
3 #define endecode_fields_6_struct(name, ...) \
4 endecode_fields_6_generic(name, struct name, ...)
5
6 #define endecode_fields_6_generic(name, sname, ...) \
7 static inline void encode_##name (char **pptr, const
              \hookrightarrow sname *x) { \
8 encode_##t1(pptr, 6x->x1); \
9 \vert encode_##t2(pptr, &x->x2); \
10 | ...
11 \quad \lambda \lambda12 static inline void decode_##name (char **pptr, sname
              \leftrightarrow *x) { \
13 ...
14 }
```
<span id="page-46-0"></span>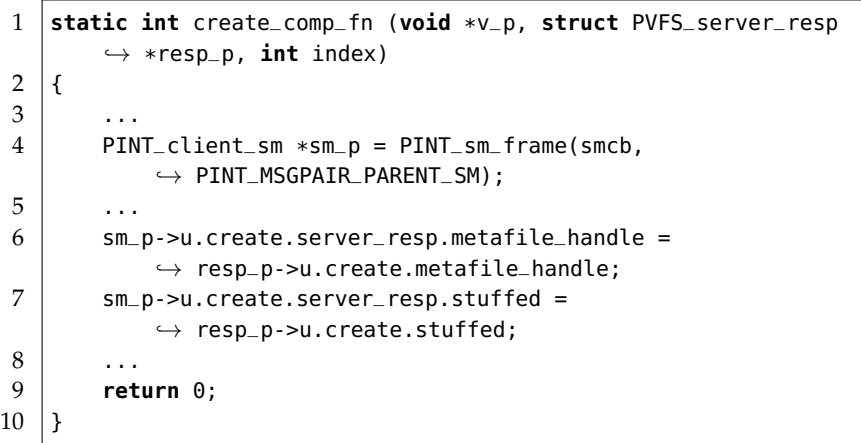

## <span id="page-47-0"></span>Schichten

### ■ Job Manager

- Operationen bestehen aus mehreren Schritten (Jobs)
- Koordination aller Jobs und Thread-Verwaltung
- $\blacksquare$  Flows
	- Bezeichnet abstrakte Datenflüsse
	- Koordination mit anderen Schichten
- $\blacksquare$  BMI
	- Abstraktion des Netzwerks (Buffered Message Interface)
	- Verwaltung der Netzwerkkommunikation
- $\blacksquare$  Trove
	- Abstraktion der Speichers
	- Verwaltung von Key-Value-Paaren und Bytestreams

<span id="page-48-0"></span>[Zusammenfassung](#page-48-0)

# Zusammenfassung

- Unterstützung für mehrere Schnittstellen
	- System Interface, Direct Interface, POSIX, MPI-IO
- **Einfache Installation und Konfiguration** 
	- Wenige Abhängigkeiten
	- Unproblematisch da alles im User-Space
- State Machines zur Abarbeitung von Prozessen
	- Unterstützung für geschachtelte State Machines
- Unterstützung für mehrere Verteilungsfunktionen
	- **Anpassung an aktuellen Workload**
- Unterschiedliche Sicherheitsmechanismen
	- Einfach, schlüssel- und zertifikat-basiert

<span id="page-49-0"></span>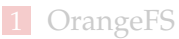

- **[Orientierung](#page-2-0)**
- **[Einleitung](#page-3-0)**
- **[Installation und Konfiguration](#page-7-0)**
- **[Funktionsweise](#page-9-0)**
- [Schnittstellen](#page-16-0)
- [Verteilungsfunktionen](#page-22-0)
- [Sicherheit](#page-26-0)
- **[Interne Funktionsweise](#page-33-0)**
- **[Zusammenfassung](#page-48-0)**

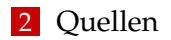

# <span id="page-50-0"></span>Quellen I

- <span id="page-50-3"></span>[1] OrangeFS Development Team. OrangeFS. <http://www.orangefs.org/>.
- <span id="page-50-1"></span>[2] OrangeFS Development Team. OrangeFS Documentation. <http://docs.orangefs.com/>.
- <span id="page-50-2"></span>[3] OrangeFS Development Team. OrangeFS Wiki. <http://www.orangefs.org/trac/orangefs>.